#### **The NOAO Packages IRAF Version 2.10**

#### • noao:

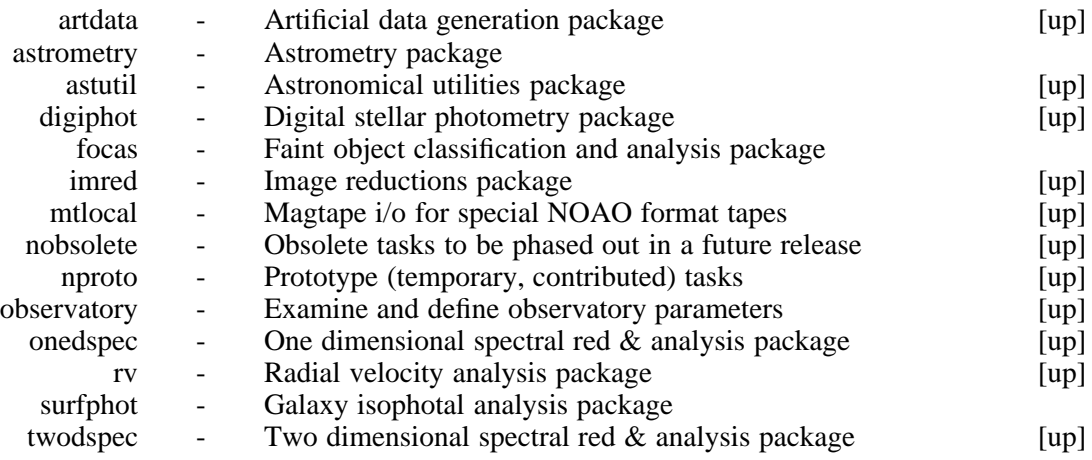

#### • noao.artdata:

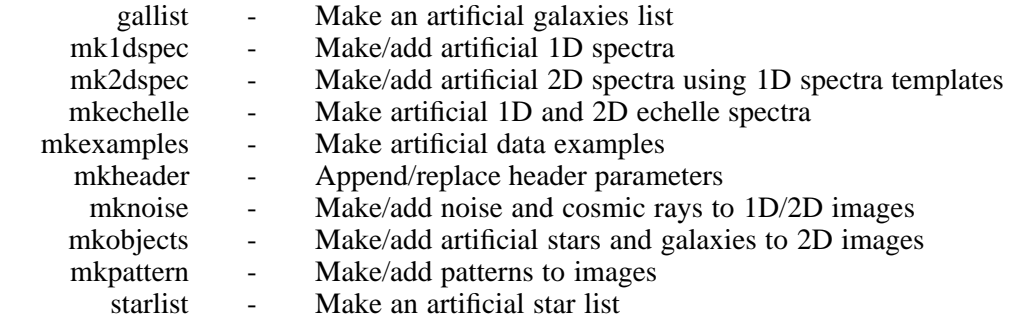

#### • noao.astutil:

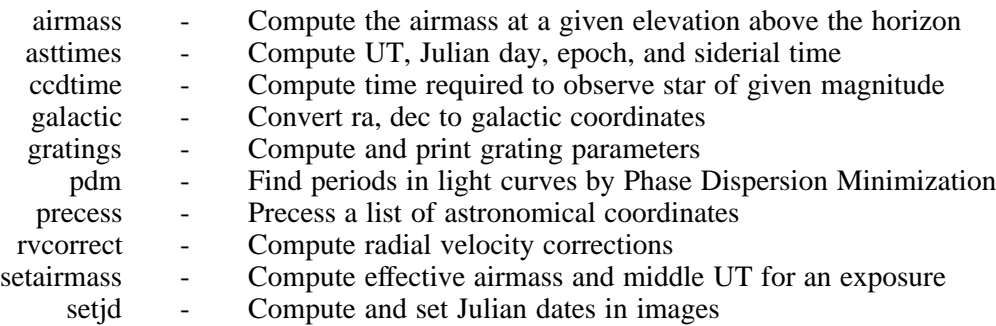

### • noao.digiphot:

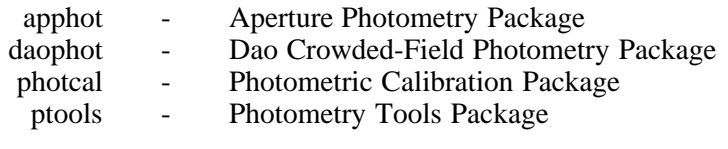

## • noao.digiphot.apphot:

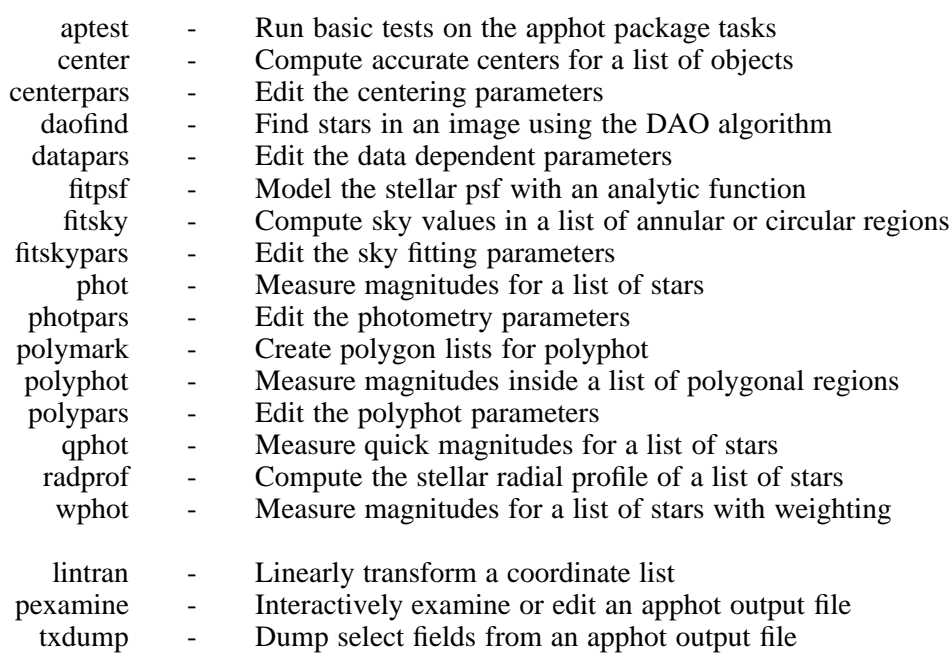

### • noao.digiphot.daophot:

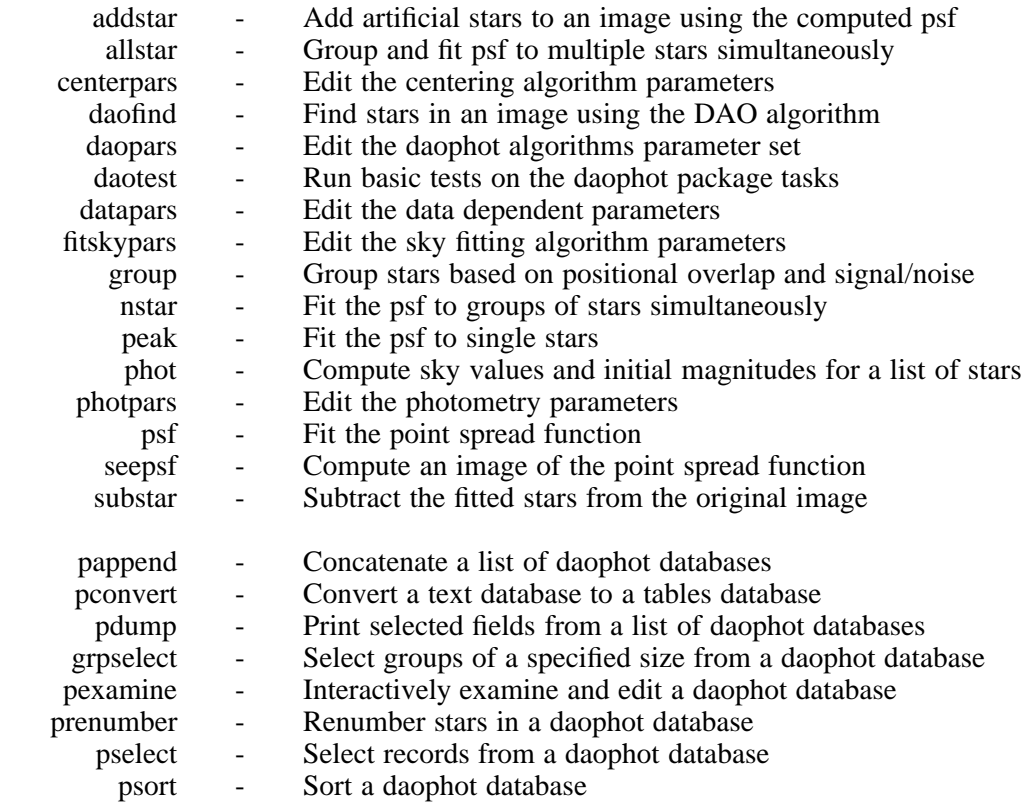

### • noao.digiphot.ptools:

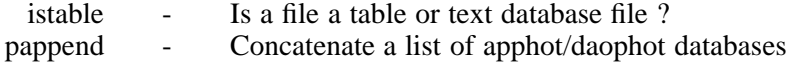

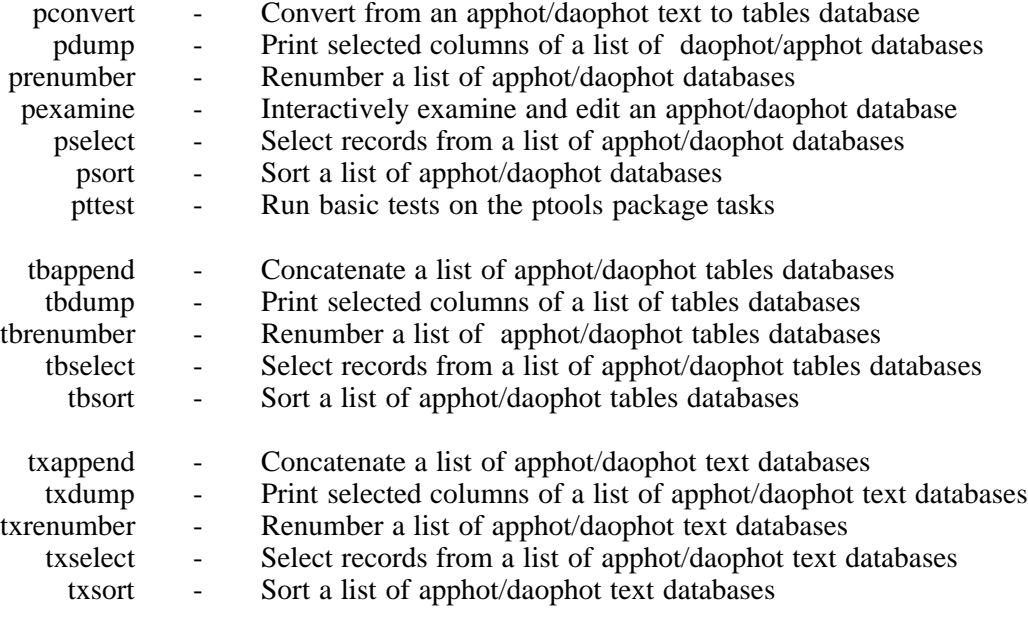

### • noao.imred:

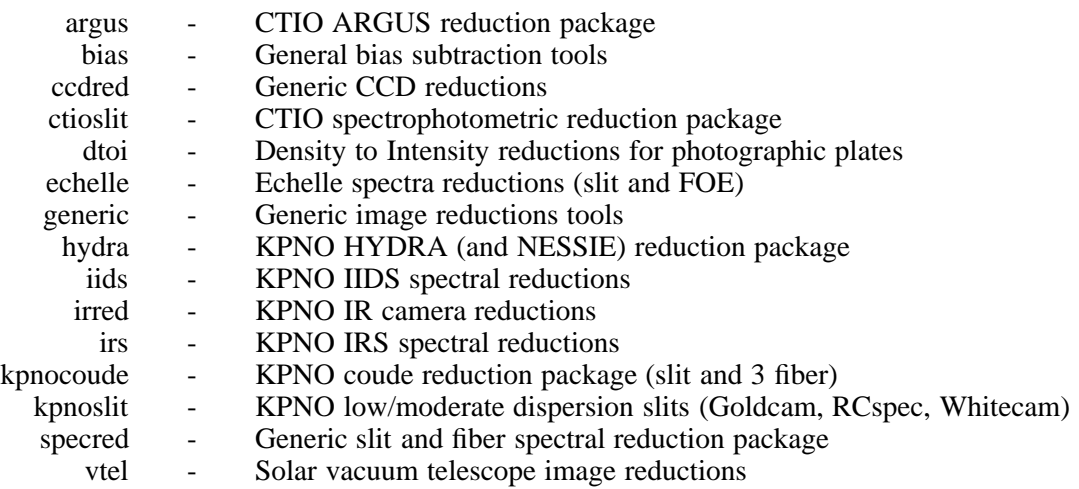

### d **noao.imred.argus:**

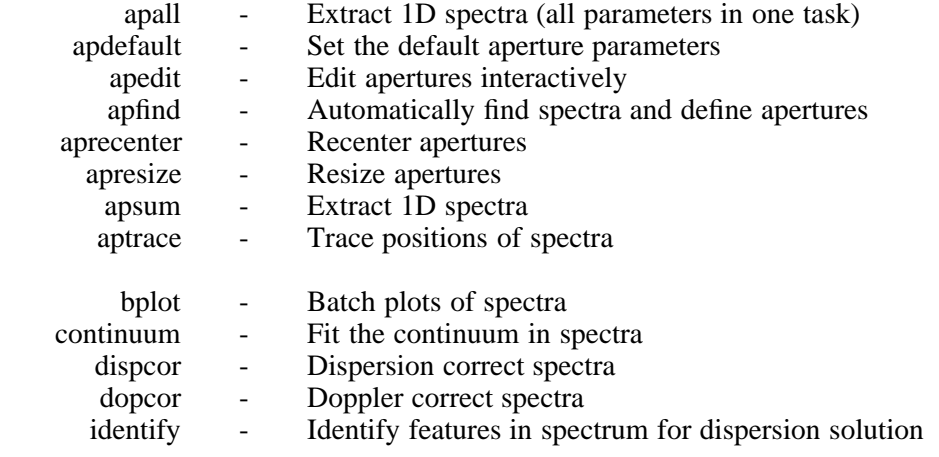

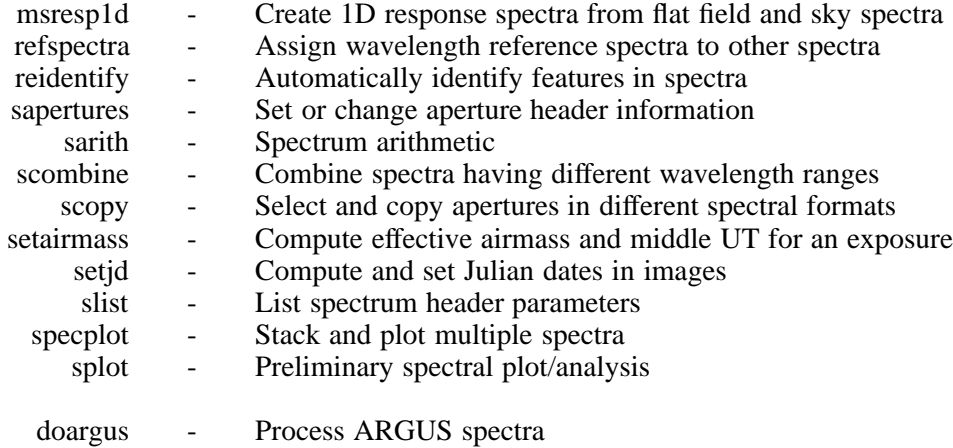

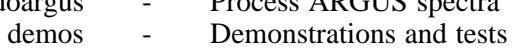

### • noao.imred.bias:

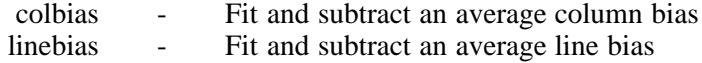

### • noao.imred.ccdred:

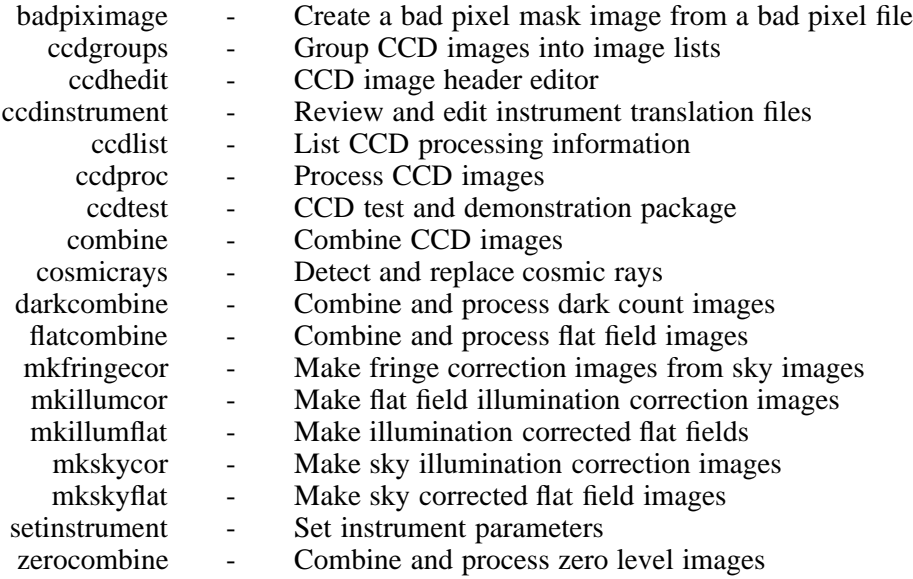

### ADDITIONAL HELP TOPICS

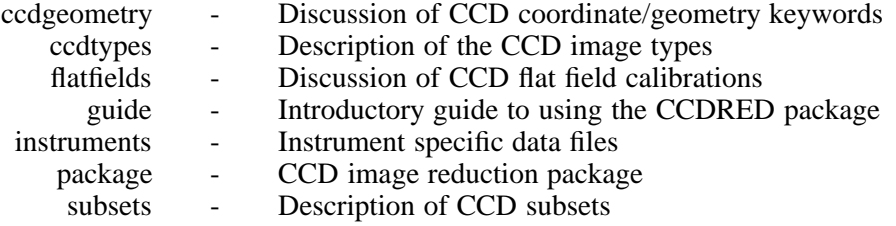

### • noao.imred.ccdred.ccdtest:

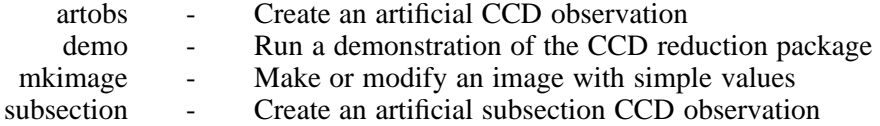

### • noao.imred.ctioslit:

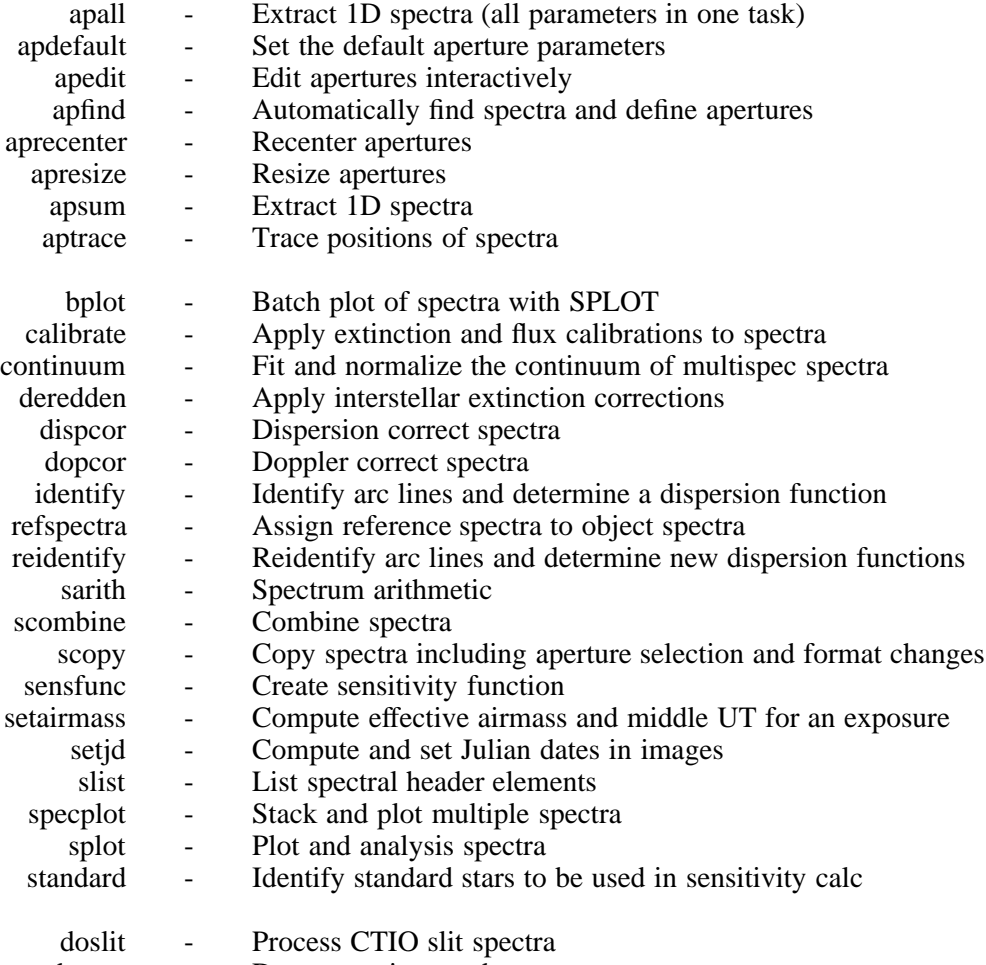

#### demos - Demonstrations and tests

### • noao.imred.dtoi:

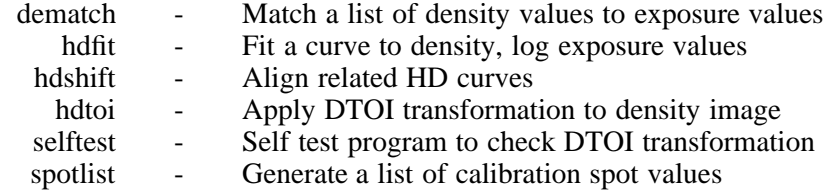

#### d **noao.imred.echelle:**

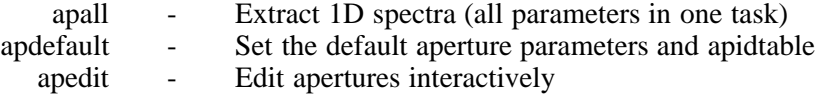

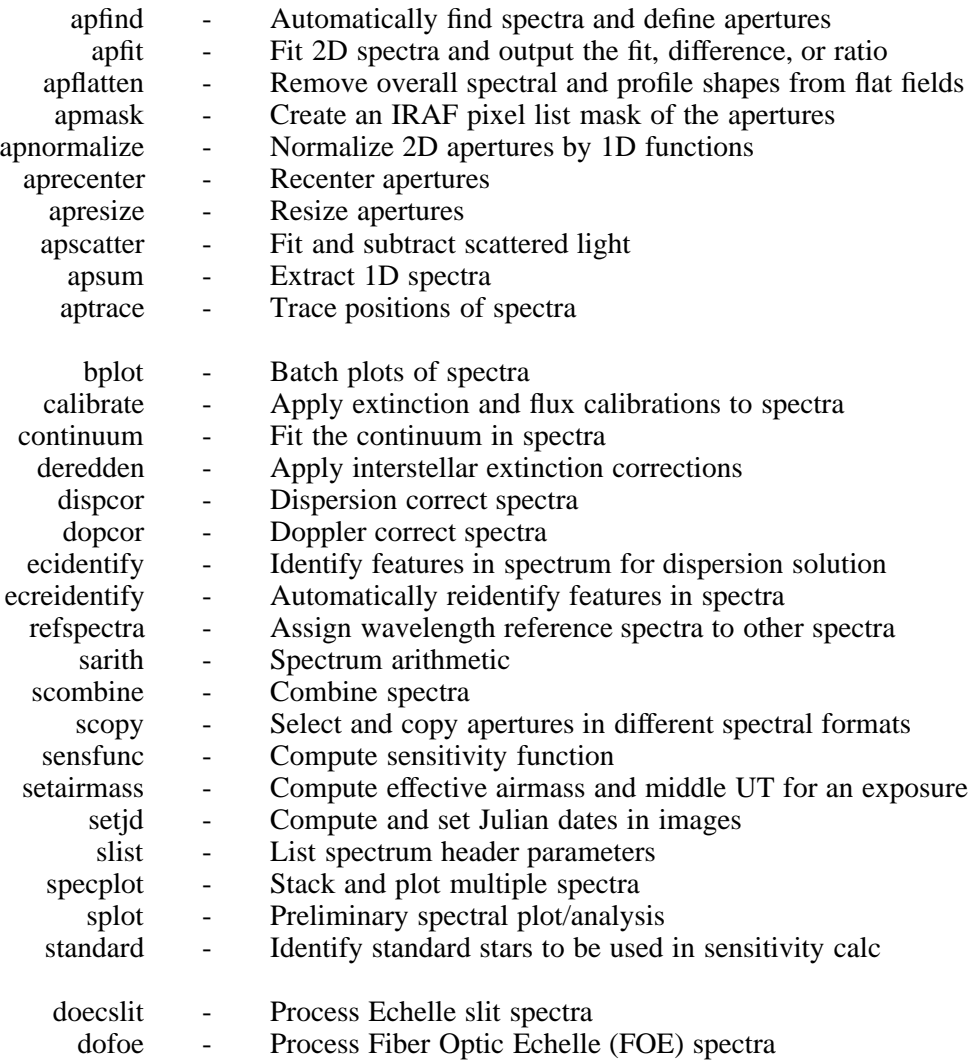

### demos - Demonstrations and tests

### d **noao.imred.generic:**

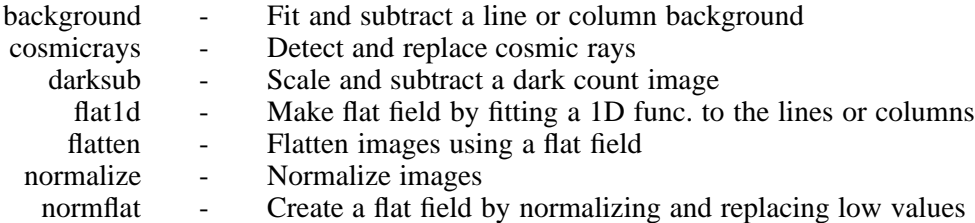

### • noao.imred.hydra:

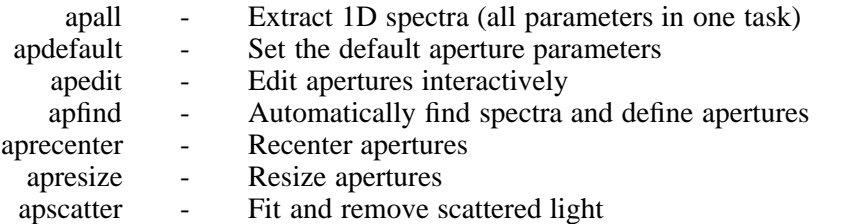

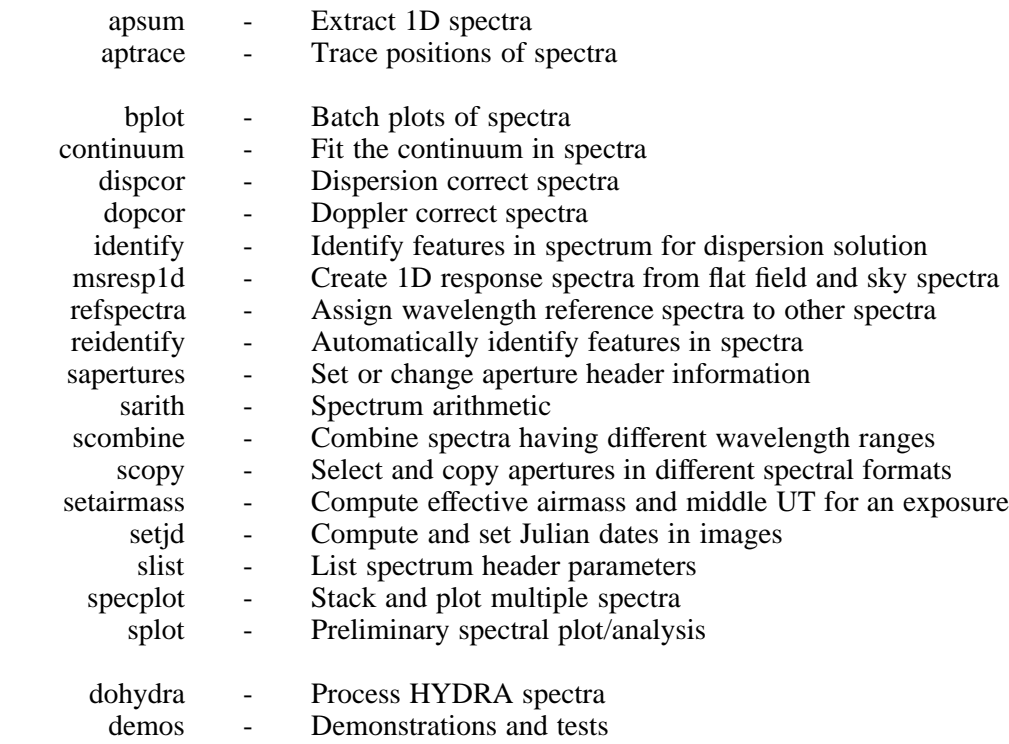

# • noao.imred.iids:

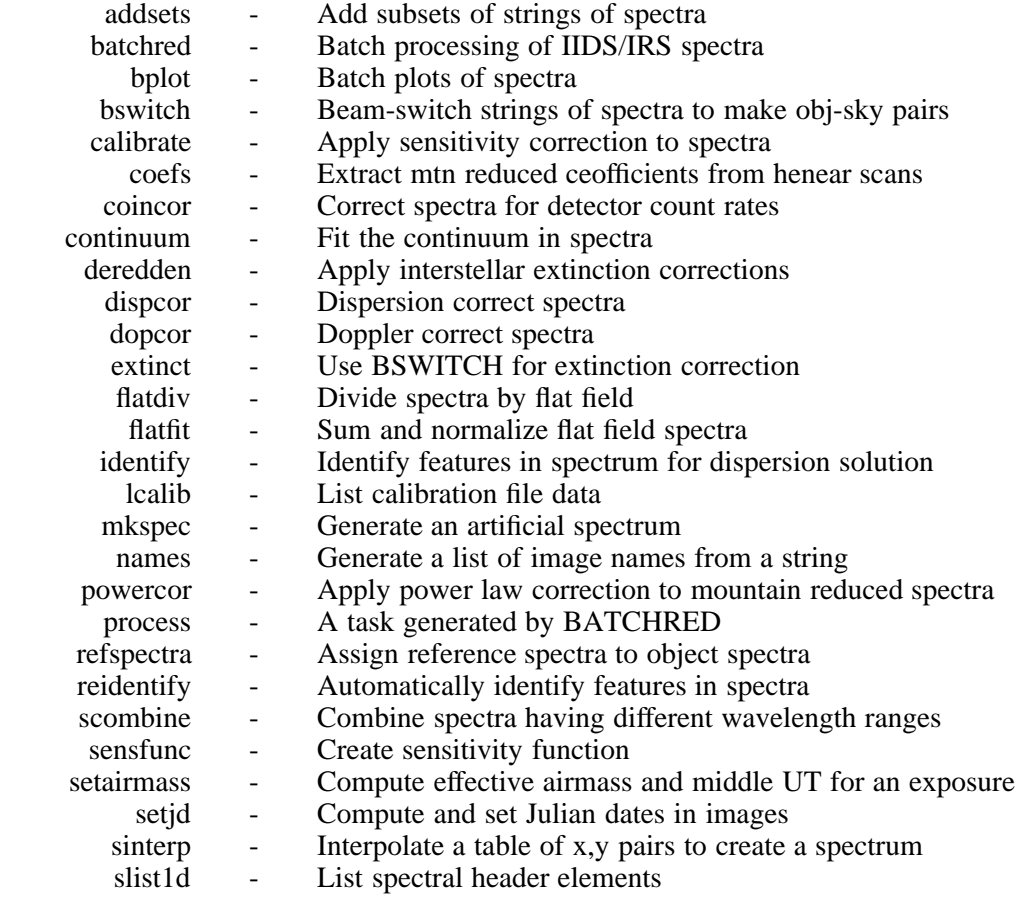

- 8 -

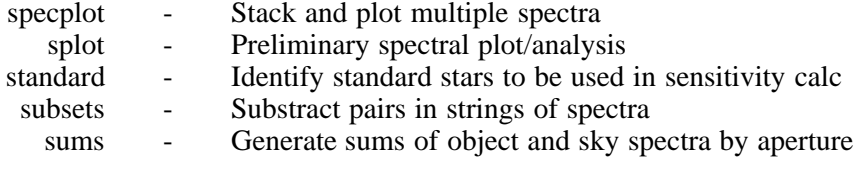

### $\bullet$  noao.imred.irred:

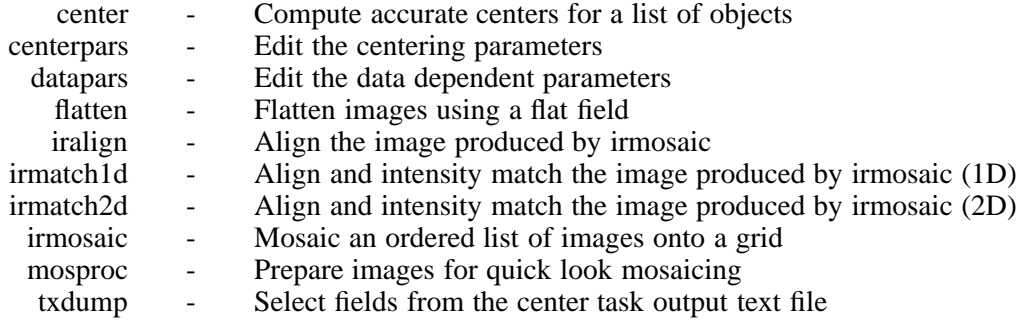

#### • noao.imred.irs:

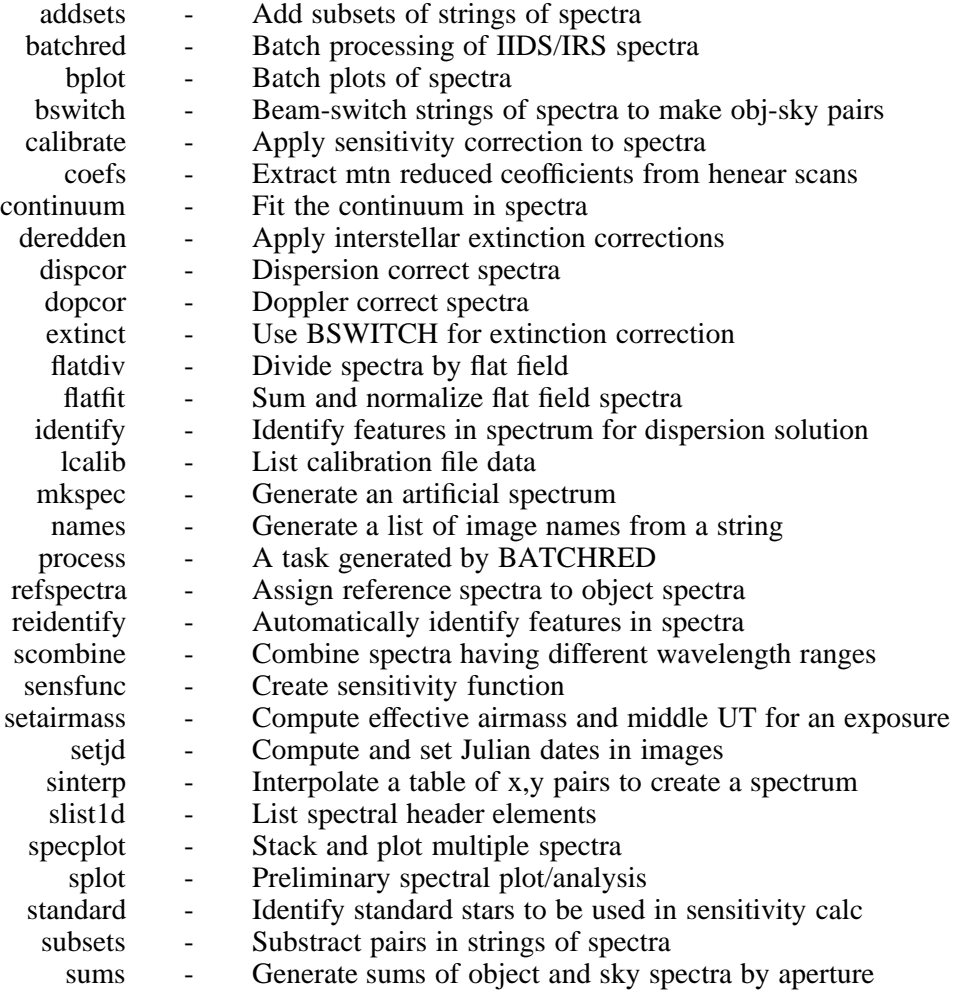

### d **noao.imred.kpnocoude:**

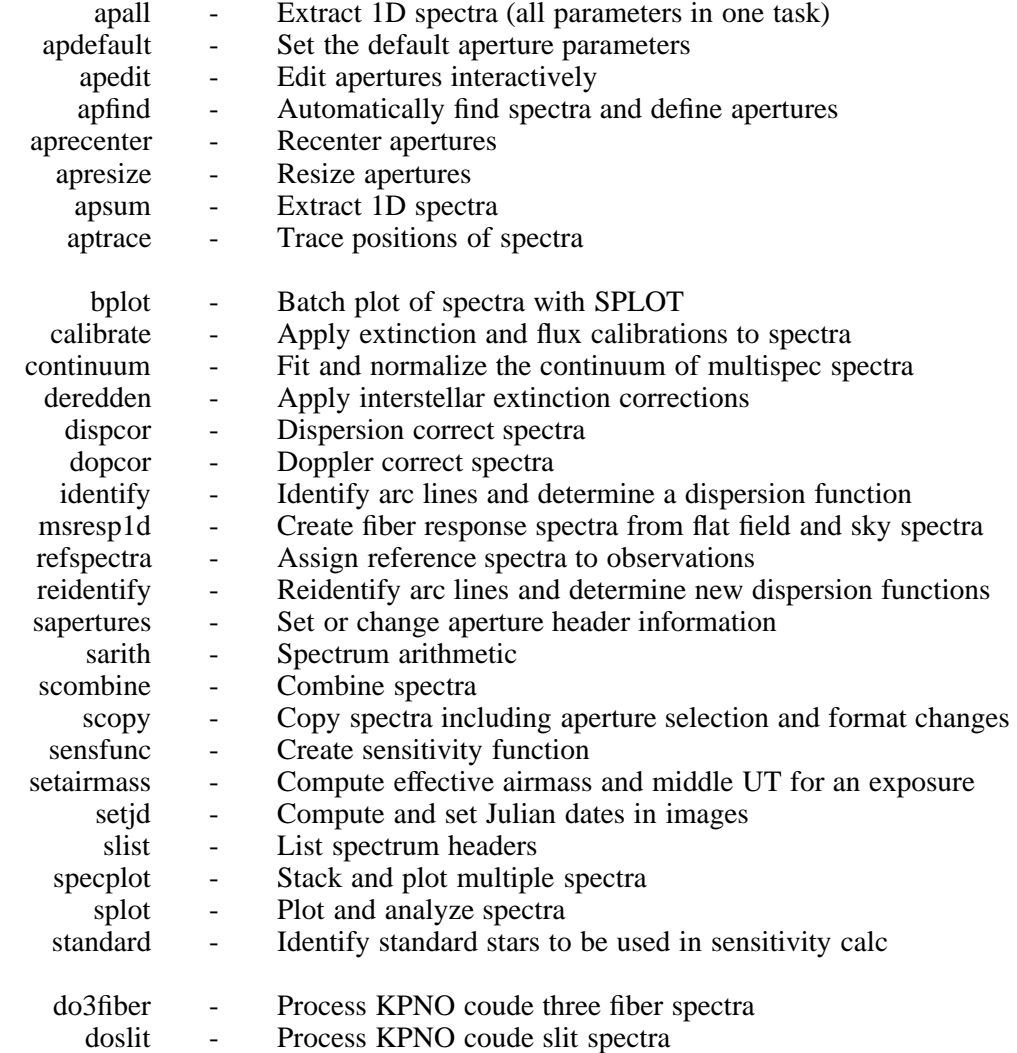

demos - Demonstrations and tests

# d **noao.imred.kpnoslit:**

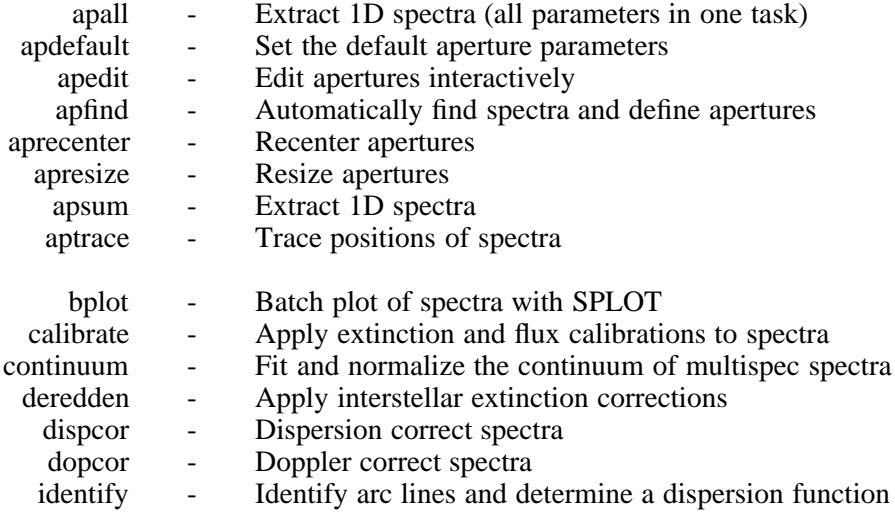

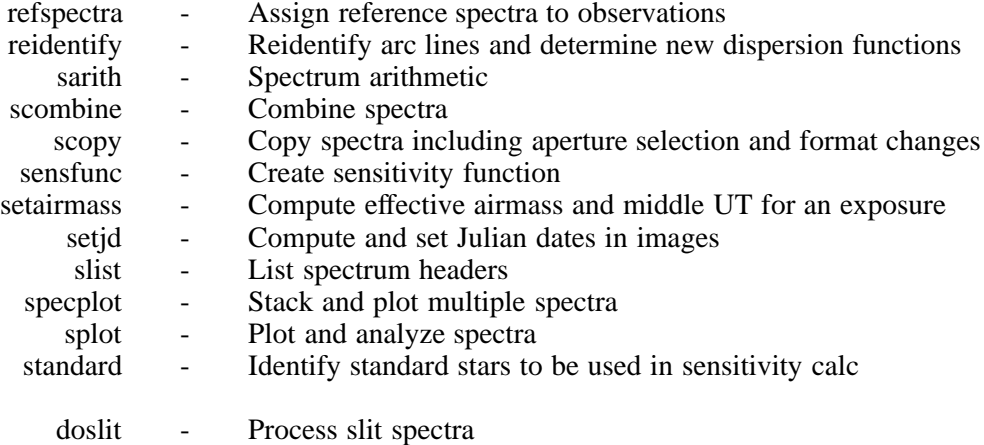

demos - Demonstrations and tests

### • noao.imred.specred:

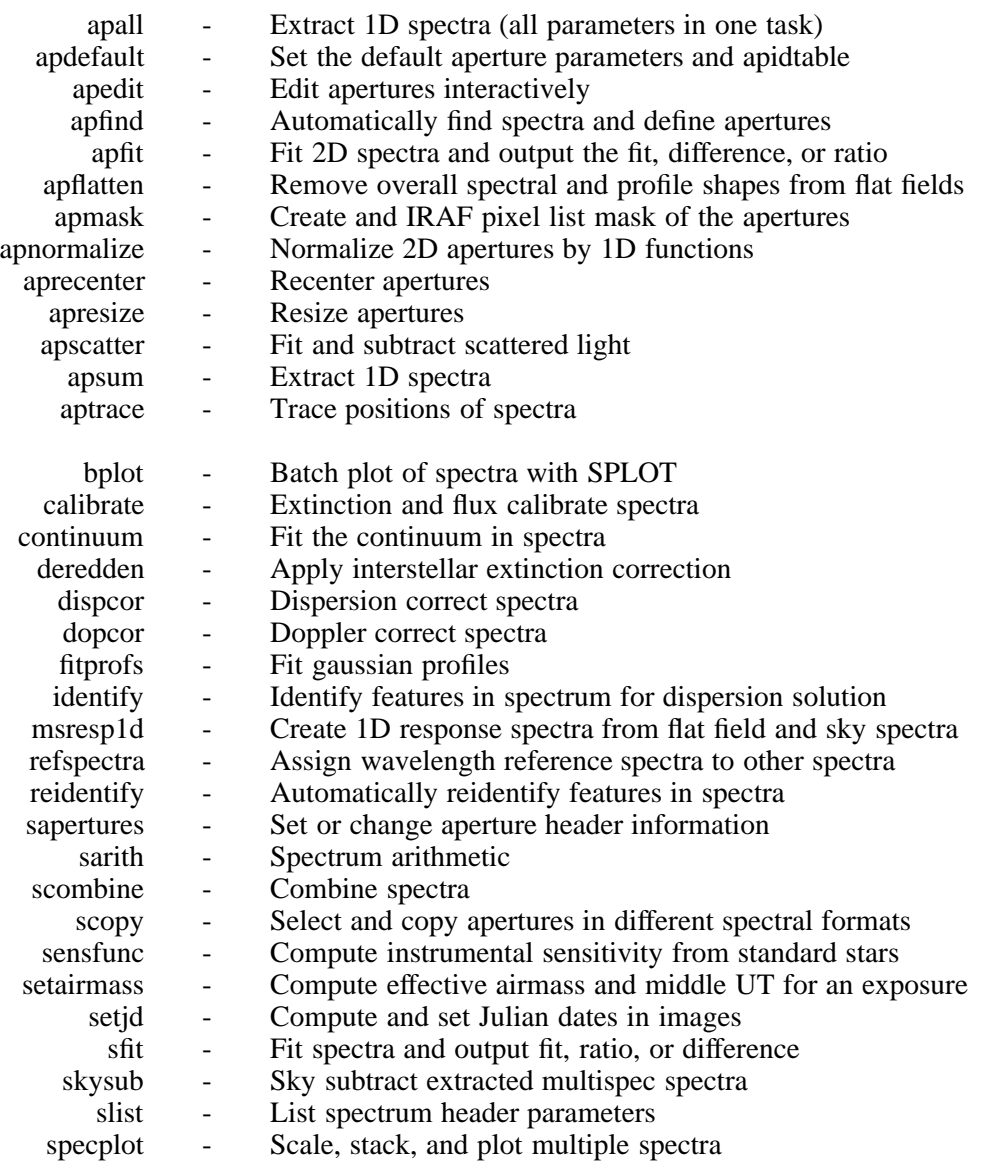

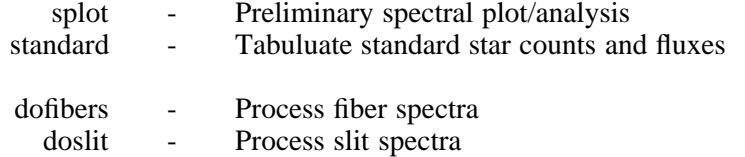

#### • noao.imred.vtel:

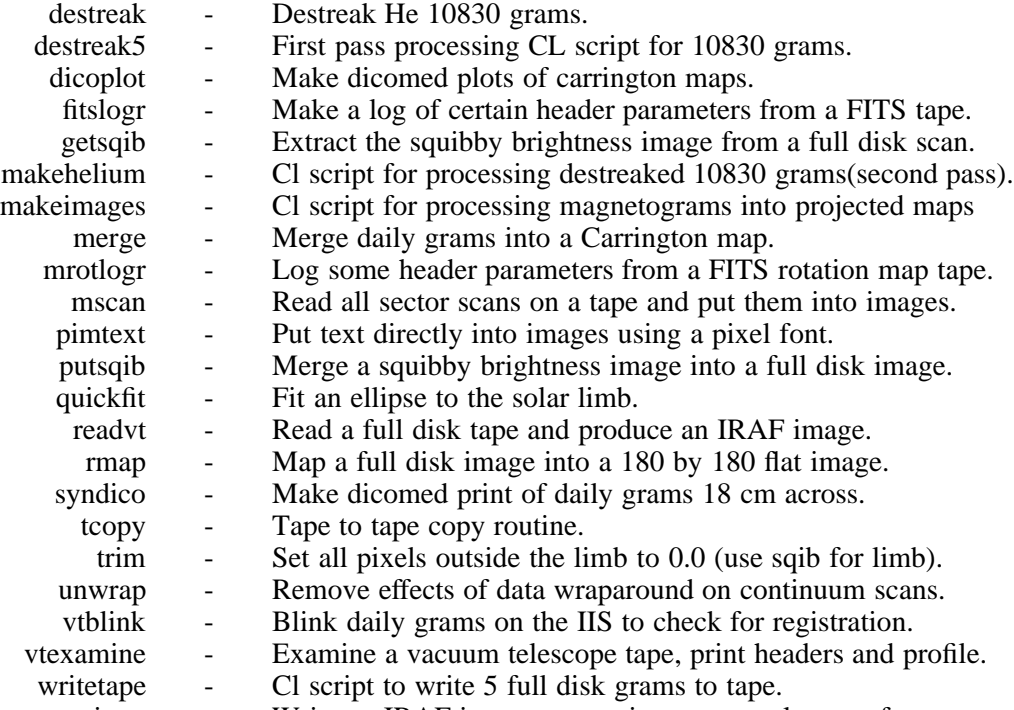

#### writevt - Write an IRAF image to tape in vacuum telescope format.

### • noao.mtlocal:

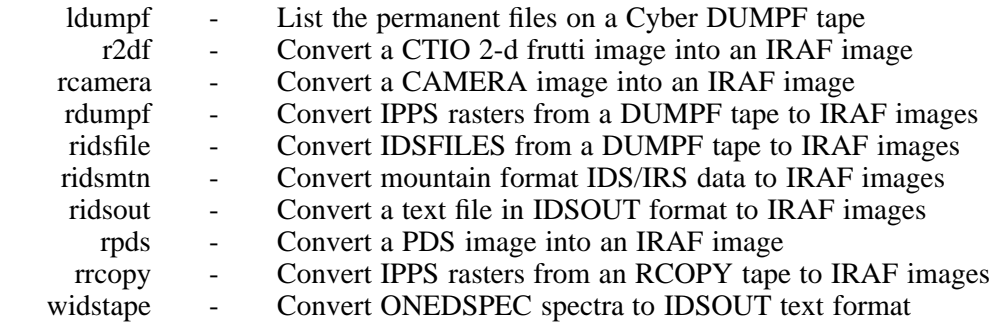

### • noao.nproto:

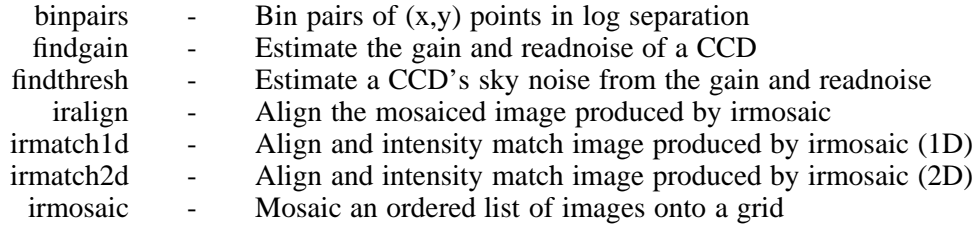

linpol - Calculate polarization frames and Stoke's parameters slitpic - Generate IRAF image of aperture slit mask

### • noao.onedspec:

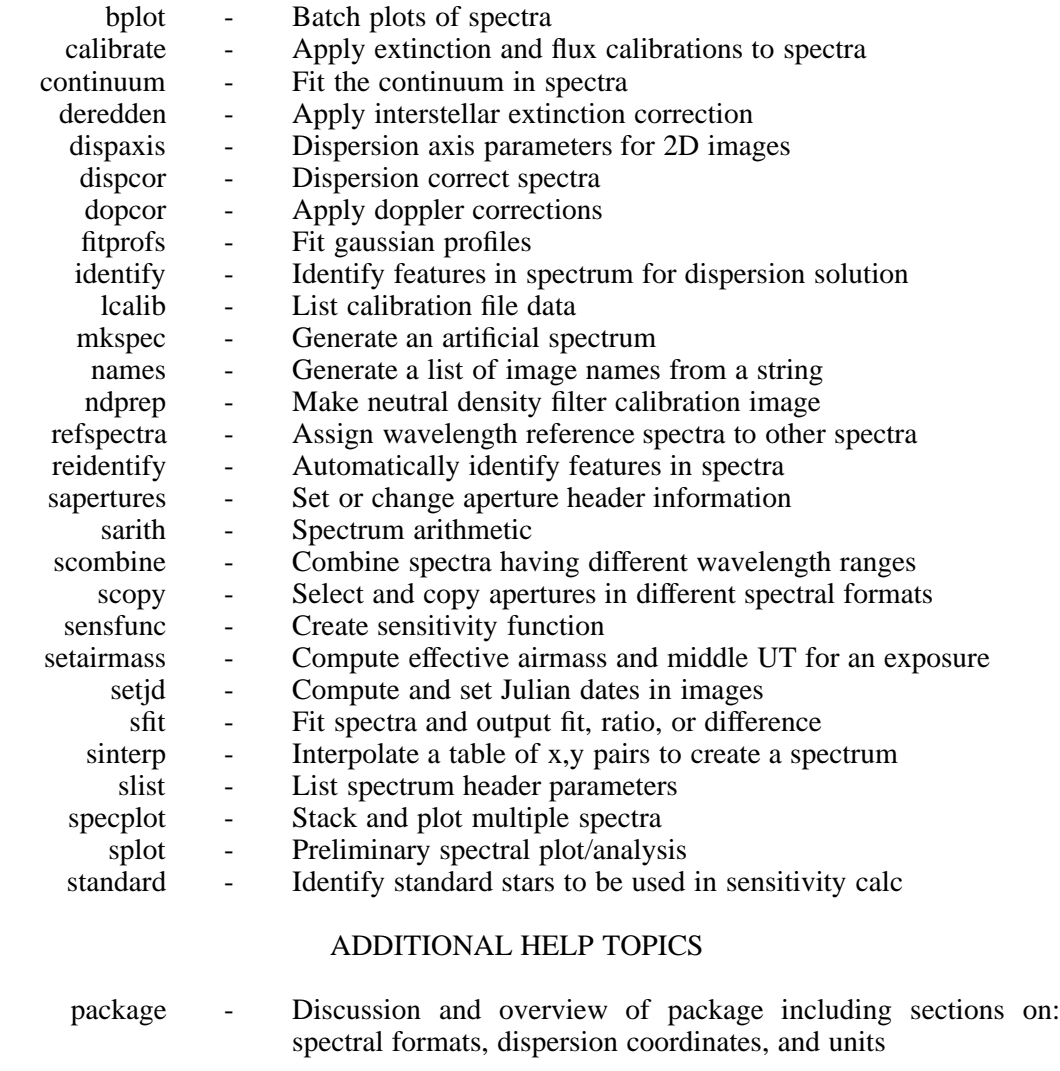

#### d **noao.rv:**

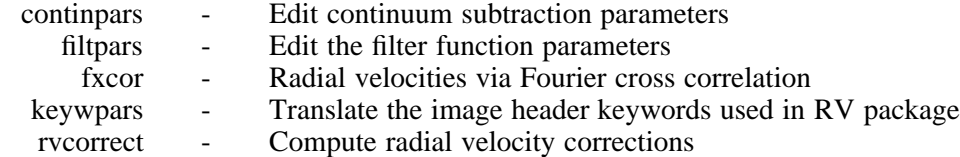

### • noao.twodspec:

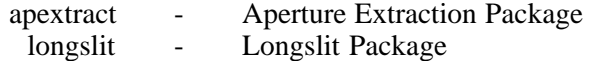

#### $\bullet$  noao.twodspec.apextract:

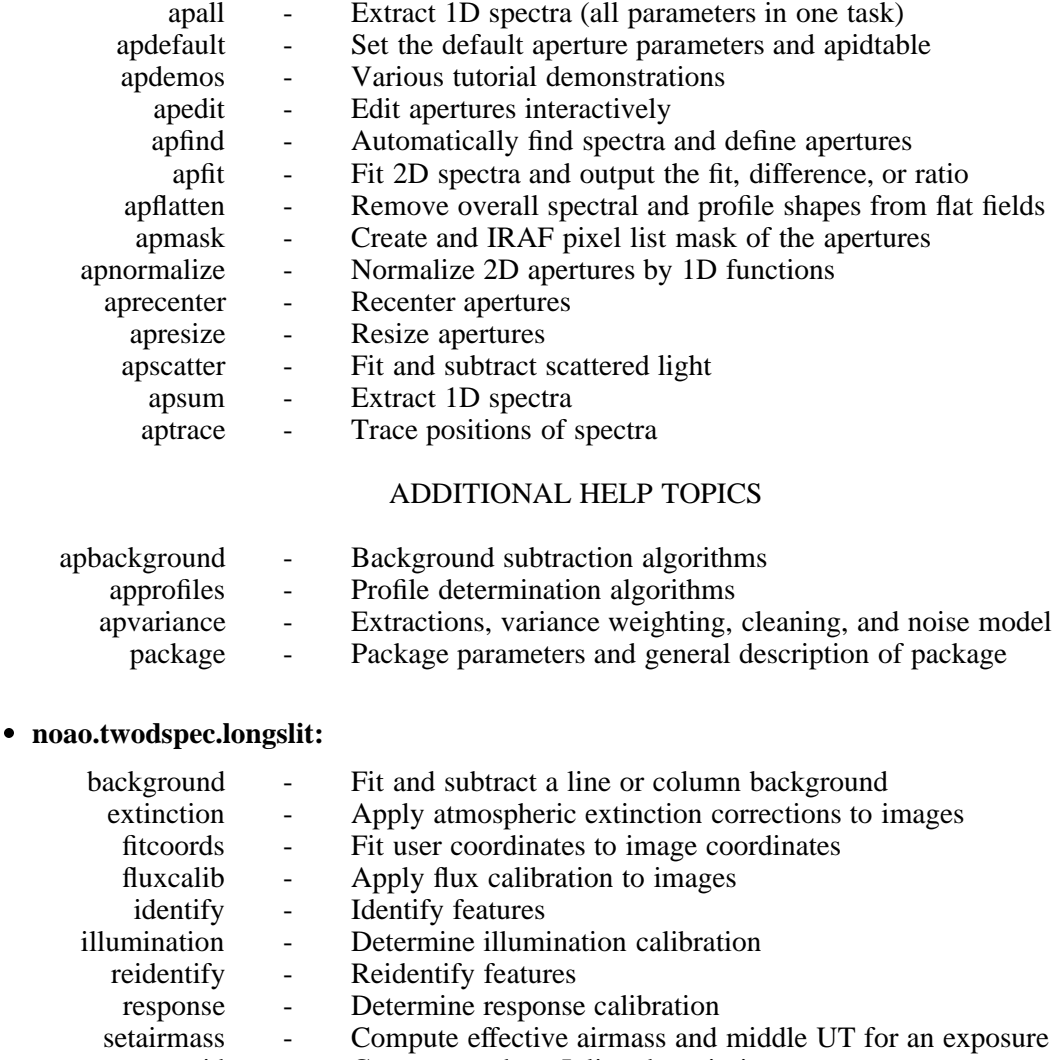

# setjd - Compute and set Julian dates in images<br>transform - Transform longslit images to user coord

Transform longslit images to user coordinates

Many of the tasks in the NOAO packages are visible in several different packages. Although these are the same tasks and provide the same functionality, the default parameters are often set differently to account for different instruments or uses.